В ячейках электронной таблицы А1:C3 записаны  
\n4исла. Запишите по правилам среды табличного  
\n. арифметического выражения  
\n**1.** 
$$
= (A1+C1)/(A2*C2)
$$
  
\n**A2 \* C2**  
\n**A1 +  $= 1$**   
\n**A2 + C2**  
\n**A2 + C2**  
\n**A2 + C2**  
\n**A3.**  $\frac{A1}{2} + \frac{B1}{C2}$   
\n**B4**  
\n**C5**  
\n**3.**  $= A1/B1+(B1+B2)/C2*$   
\nC3

## В ячейкеСз записана  $\overline{4}$ формула =Вз\*\$с\$1. Как будет выглядеть эта формула в ячейке С10

 $=$ B10  $*$  \$C\$1  $O^-$ 

## проверка: 2 верных ответа – «3» 3 верных ответа - «4» 4верных ответа - «5»

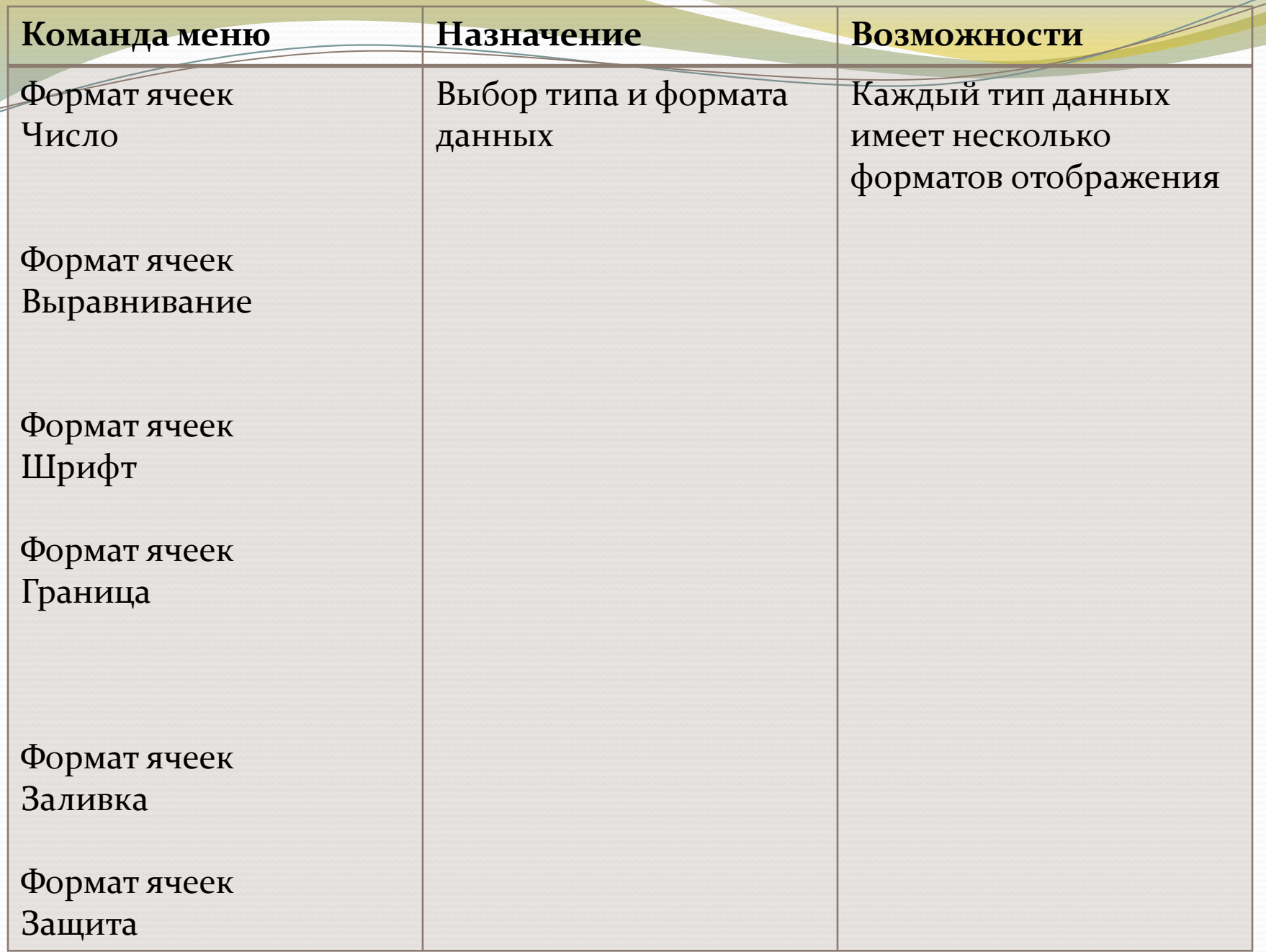

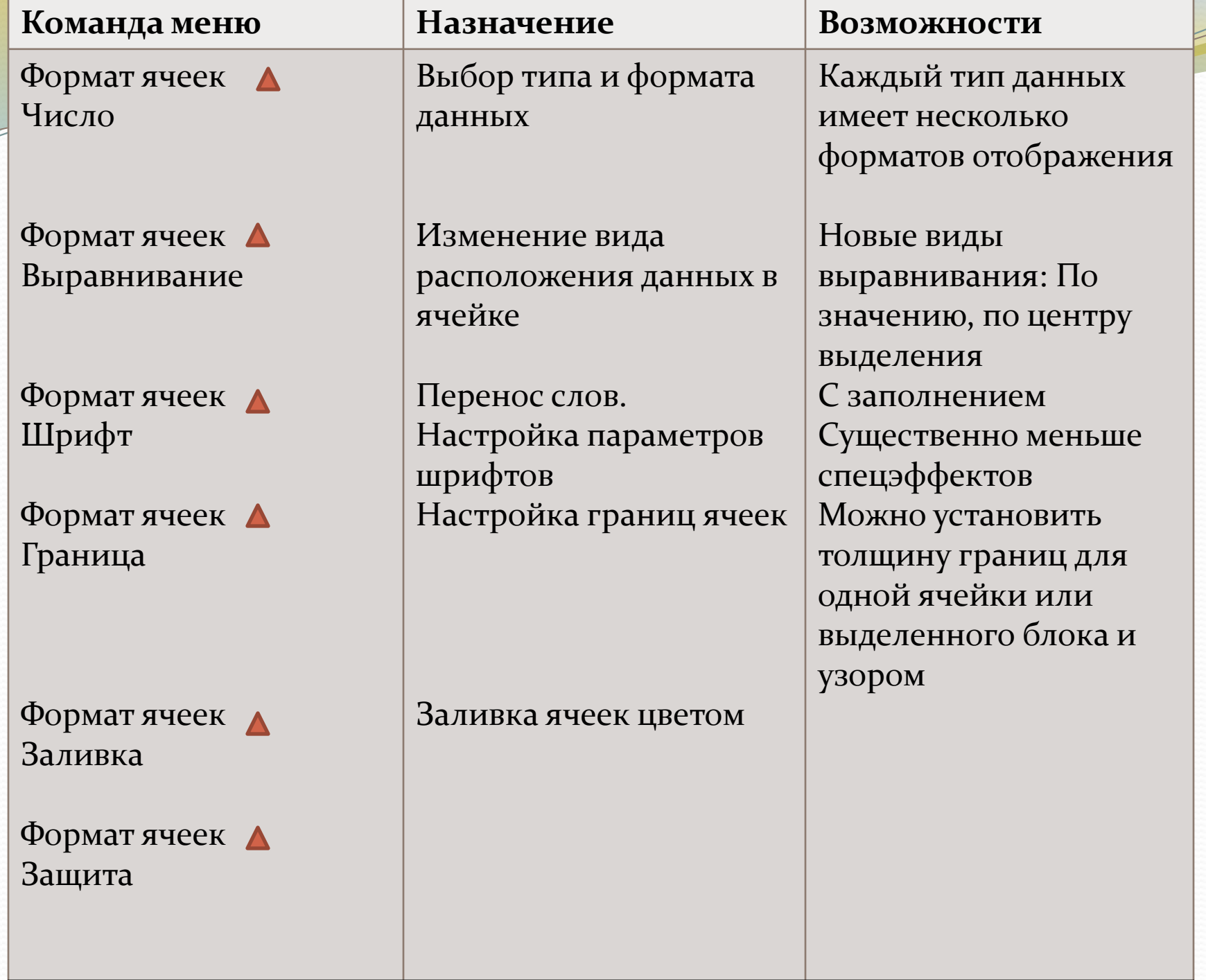